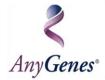

# Efficient technologies for signaling pathways

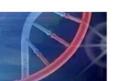

# qPCR SignArrays® 384 Handbook

For all SignArrays® 384 products:

✓ Cat # XXXX2-X

(\* Cat # XXXX2-X refer to all SignArrays 96 references developed by AnyGenes)

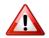

For research use only

# **Summary**

| I. Introduction3                                       |
|--------------------------------------------------------|
| II. Kit contents                                       |
| III. Storage of AnyGenes® products5                    |
| IV. Intended use5                                      |
| V. qPCR SignArrays <sup>®</sup> 384 plate description5 |
| VI. qPCR SignArrays <sup>®</sup> 384 use protocol6     |
| A) Required Reagents and Material6                     |
| 1) Reagents:6                                          |
| 2) Material :                                          |
| B) Important notes                                     |
| 1) Advices before starting protocol                    |
| 2) Recommendations for cDNA synthesis and preparation  |
| C) Procedure                                           |
| VII. Additional Information                            |

#### I. Introduction

The "qPCR array" technology consists in a high throughput transcriptomic analysis for focused panels of genes, simultaneously in a single step, by real-time quantitative PCR. The SignArrays® system developed by AnyGenes® allows the study of specific signaling pathways of cellular processes (angiogenesis, apoptosis, cell cycle, metabolism of resistance to specific drugs...) or pathological pathways (Alzheimer's disease, multiple sclerosis...). Available on catalog or customized, the SignArrays® 384 system allows to save time and money, thanks to its ease of use in routine, involving shorter delays to get results for research laboratories.

Optimized for a use with the Perfect Master Mix SYBR Green® provided by AnyGenes®, this system based on a very sensitive technology ensures specific, sensitive and reproducible results. The ease of use of SignArrays® system allows routine use, accessible to any research laboratory. All the steps are described in this protocol.

Moreover, AnyGenes® has developed its own analysis tools for results of the SignArrays® system, available on www.anygenes.com. Characterized by its ease of operation, it allows to make a rapid and reliable analysis of your results.

#### **II. Kit contents**

SignArrays® 384 products are available in several formats:

| Catalog Ref: | Contents                                                                                                   |
|--------------|----------------------------------------------------------------------------------------------------|
| XXXX2-X2S    | 2 SignArrays® 384 plates with lyophilized primers for focused panels of genes<br>+ 2 optical sealing foils |
| XXXX2-X4S    | 4 SignArrays® 384 plates with lyophilized primers for focused panels of genes<br>+ 4 optical sealing foils |

(\* Cat # XXXX2 refer to all Human SignArrays 384 references developed by AnyGenes)

We recommend to use the SignArrays® system with our Perfect Master Mix SYBR Green®, optimized together for best specific and reliable results. Moreover, make sure you have ordered the SignArrays® plates compatible with our qPCR instrument before starting the procedure.

| Company              | Instruments                                            | SignArrays 384®<br>Cat # | Perfect Master Mix SYBR<br>Green® Cat # |
|----------------------|--------------------------------------------------------|--------------------------|-----------------------------------------|
| Danka                | LightCycler® 96                                        | -                        | PMSX-WXS                                |
| Roche -              | LightCycler® 480                                       | XXXH2-RXS                | PMSX-WXS                                |
|                      | Step One Plus™ Real-Time System                        | -                        | PMSX-RXS                                |
|                      | ABI 5700                                               | -                        | PMSX-RXS                                |
| <br>                 | ABI 7000                                               | -                        | PMSX-RXS                                |
| <br>                 | ABI 7300                                               | -                        | PMSX-RXS                                |
| <u> </u>             | ABI 7500 (standard block)                              | -                        | PMSX-LRXS                               |
| -                    | ABI 7500 (FAST block*2)                                | -                        | PMSX-LRXS                               |
| Applied Biosystems   | ABI 7700                                               | -                        | PMSX-RXS                                |
| <u> </u>             | ABI 7900 HT (standard block)                           | 2000110 4200             | PMSX-RXS                                |
| <u> </u>             | ABI 7900 HT (FAST block)                               | XXXH2-AXS                | PMSX-RXS                                |
|                      | ViiA7™ system (standard block)                         | XXXH2-AXS                | PMSX-LRXS                               |
| <u> </u>             | ViiA7™ system (FAST block*²)                           | PMSX-LRXS                |                                         |
| -                    | QuantStudio™ 5, 6, 7, 12K Flex System (standard block) |                          | PMSX-LRXS                               |
|                      | QuantStudio™ 5, 6, 7, 12K Flex System (FAST block)     | XXXH2-AXS                | PMSX-LRXS                               |
|                      | iCycler™ iQ                                            | -                        | PMSX-FXS                                |
| -                    | iQ™5                                                   | -                        | PMSX-FXS                                |
| <u> </u>             | MyiQ™                                                  | -                        | PMSX-FXS                                |
|                      | MyiQ2™                                                 | -                        | PMSX-FXS                                |
| Bio-Rad              | Chromo4™                                               | -                        | PMSX-WXS                                |
| BIO-Nau              | Opticon™                                               | -                        | PMSX-WXS                                |
|                      | Opticon2™                                              | -                        | PMSX-WXS                                |
| _                    | CFX Connect™                                           | -                        | PMSX-WXS                                |
| _                    | CFX96                                                  | -                        | PMSX-WXS                                |
|                      | CFX384                                                 | XXXH2-AXS                | PMSX-WXS                                |
| _                    | Mastercycler™ ep realplex 2                            | -                        | PMSX-WXS / PMSX-RXS                     |
| Eppendorf -          | Mastercycler™ ep realplex 2S                           | -                        | PMSX-WXS / PMSX-RXS                     |
| Еррепаон             | Mastercycler™ ep realplex 4                            | -                        | PMSX-WXS / PMSX-RXS                     |
|                      | Mastercycler™ ep realplex 4S                           | -                        | PMSX-WXS / PMSX-RXS                     |
|                      | Мх3000Р™                                               | -                        | PMSX-LRXS                               |
| Stratagene / Agilent | Mx3005P™                                               | -                        | PMSX-LRXS                               |
| Stratagene / Agnent  | Mx4000™                                                | -                        | PMSX-LRXS                               |
|                      | AriaMx™                                                | -                        | PMSX-LRXS                               |
| Techne               | Quantica                                               | -                        | PMSX-FXS                                |
| recinie              | PrimeQ                                                 | -                        | PMSX-FXS                                |

<sup>\*</sup> example with Human SignArrays references (XXXH2 for Homo sapiens, XXXM2 for Mus musculus, XXXR2 for Rattus norvegicus species,...)

<sup>\*</sup> LightCycler® 96 and 480 are trademarks of Roche. Step One Plus™ Real-Time System, ABI 5700, ABI 7000, ABI 7300, ABI 7500, ABI 7700,7900HT, ViiA7™ system, QuantStudio™ Systems are trademarks of Applied Biosystems. iCycler™ iQ, iQ™5, MyiQ™, MyiQ2™, Chromo4™, Opticon™, Opticon2™, CFX Connect™, CFX96, CFX384 are trademark of Bio-Rad. Mastercycler™ ep realplex is a trademark of Eppendorf. Mx3000P™, Mx3005P™, Mx4000™ and AriaMx™ are trademarks of Stratagene. Quantica and PrimeQ is a trademark of Techne.

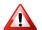

<u>NB:</u> WE INFORM YOU THAT PERFECT MASTER MIX SYBR GREEN® DEVELOPPED BY ANYGENES® (STANDARD HOT-START ENZYMES) ARE NOT SUITABLE FOR USE IN FAST MODE ON APPROPRIATE QPCR INSTRUMENTS, EVEN IF THE SELECTED PLATE FORMAT IS SUITABLE FOR FAST BLOCKS (XXXH1-FXS).

For more product information, please visit www.anygenes.com or contact us at technical@anygenes.com

# III. Storage of AnyGenes® products

SignArrays® 384 plates are lyophilized, which enhances their stability at room temperature. However, for a better and longer storage, it is strongly advised to keep them at -20°C. Therefore, upon receipt, store SignArrays® 384 plates as Perfect Master Mix SYBR Green® kits at -20°C until their use.

These conditions guarantee a long-term storage of AnyGenes® products for a minimum period of six months after their receipt (and 12 months for the SignArrays® 384 plates). Moreover, in order to guarantee the stability of these products, avoid repeated freezing and thawing cycles. If small volumes of Perfect Master Mix SYBR Green® are frequently required, we recommend to stock alicots at -20°C.

#### IV. Intended use

The SignArrays® 384 system is intended for a research use only and in any case provided for diagnosis, prevention or therapeutic applications. AnyGenes® will be not responsible of the improper use of their products.

## V. qPCR SignArrays 384 plate description

qPCR SignArrays® 384 plates allow transcriptional analysis of 84 specific genes involved in a signaling or pathological pathway, and for 4 samples, in a single qPCR.

|   | 1   | 2   | 3   | 4   | 5   | 6   | 7   | 8   | 9   | 10  | 11  | 12  | 13  | 14  | 15  | 16  | 17  | 18  | 19  | 20  | 21  | 22  | 23  | 24  |
|---|-----|-----|-----|-----|-----|-----|-----|-----|-----|-----|-----|-----|-----|-----|-----|-----|-----|-----|-----|-----|-----|-----|-----|-----|
| А | T01 | T02 | T03 | T04 | T05 | T06 | T07 | T08 | T09 | T10 | T11 | T12 | T01 | T02 | T03 | T04 | T05 | T06 | T07 | T08 | T09 | T10 | T11 | T12 |
| В | T01 | T02 | T03 | T04 | T05 | T06 | T07 | T08 | T09 | T10 | T11 | T12 | T01 | T02 | T03 | T04 | T05 | T06 | T07 | T08 | T09 | T10 | T11 | T12 |
| С | T13 | T14 | T15 | T16 | T17 | T18 | T19 | T20 | T21 | T22 | T23 | T24 | T13 | T14 | T15 | T16 | T17 | T18 | T19 | T20 | T21 | T22 | T23 | T24 |
| D | T13 | T14 | T15 | T16 | T17 | T18 | T19 | T20 | T21 | T22 | T23 | T24 | T13 | T14 | T15 | T16 | T17 | T18 | T19 | T20 | T21 | T22 | T23 | T24 |
| Е | T25 | T26 | T27 | T28 | T29 | T30 | T31 | T32 | T33 | T34 | T35 | T36 | T25 | T26 | T27 | T28 | T29 | T30 | T31 | T32 | T33 | T34 | T35 | T36 |
| F | T25 | T26 | T27 | T28 | T29 | T30 | T31 | T32 | T33 | T34 | T35 | T36 | T25 | T26 | T27 | T28 | T29 | T30 | T31 | T32 | T33 | T34 | T35 | T36 |
| G | T37 | T38 | T39 | T40 | T41 | T42 | T43 | T44 | T45 | T46 | T47 | T48 | T37 | T38 | T39 | T40 | T41 | T42 | T43 | T44 | T45 | T46 | T47 | T48 |
| Н | T37 | T38 | T39 | T40 | T41 | T42 | T43 | T44 | T45 | T46 | T47 | T48 | T37 | T38 | T39 | T40 | T41 | T42 | T43 | T44 | T45 | T46 | T47 | T48 |
| ı | T49 | T50 | T51 | T52 | T53 | T54 | T55 | T56 | T57 | T58 | T59 | T60 | T49 | T50 | T51 | T52 | T53 | T54 | T55 | T56 | T57 | T58 | T59 | T60 |
| J | T49 | T50 | T51 | T52 | T53 | T54 | T55 | T56 | T57 | T58 | T59 | T60 | T49 | T50 | T51 | T52 | T53 | T54 | T55 | T56 | T57 | T58 | T59 | T60 |
| к | T61 | T62 | T63 | T64 | T65 | T66 | T67 | T68 | T69 | T70 | T71 | T72 | T61 | T62 | T63 | T64 | T65 | T66 | T67 | T68 | T69 | T70 | T71 | T72 |
| L | T61 | T62 | T63 | T64 | T65 | T66 | T67 | T68 | T69 | T70 | T71 | T72 | T61 | T62 | T63 | T64 | T65 | T66 | T67 | T68 | T69 | T70 | T71 | T72 |
| M | T73 | T74 | T75 | T76 | T77 | T78 | T79 | T80 | T81 | T82 | T83 | T84 | T73 | T74 | T75 | T76 | T77 | T78 | T79 | T80 | T81 | T82 | T83 | T84 |
| N | T73 | T74 | T75 | T76 | T77 | T78 | T79 | T80 | T81 | T82 | T83 | T84 | T73 | T74 | T75 | T76 | T77 | T78 | T79 | T80 | T81 | T82 | T83 | T84 |
| 0 | HK1 | HK2 | НКЗ | НК4 | HK5 | НК6 | НК7 | НК8 | QC1 | QC2 | QC3 | QC4 | HK1 | HK2 | НК3 | НК4 | HK5 | НК6 | НК7 | НК8 | QC1 | QC2 | QC3 | QC4 |
| Р | HK1 | HK2 | НК3 | НК4 | HK5 | нк6 | НК7 | НК8 | QC1 | QC2 | QC3 | QC4 | HK1 | HK2 | НК3 | НК4 | HK5 | НК6 | НК7 | НК8 | QC1 | QC2 | QC3 | QC4 |

#### SignArrays<sup>®</sup> 384 layout

Legend:

**T01 at T84:** Transcriptomic analysis for the corresponding genes

**HK1**: House-keeping genes, reference genes **QC1** à **QC4**: Quality controls (positive & negative)

T01 Sample 1

T01 Sample 2

T01 Sample 3

T01 Sample 4

#### These plates also include:

- 4 x 8 wells for transcriptomic analysis of reference genes, necessary for the normalization step of the data,
- and 4 x 4 quality controls (positive and negative), allowing validation of the results, obtained for each SignArrays® plate.

Below is an example of SignArrays® layout for the human angiogenesis signaling pathway with gene name and sub-pathways. A SignArrays® 384 plate corresponds to the equivalent of 4 SignArrays® 96 plates, and thus allowing to analyse 4 samples in only one SignArrays® 384 plate. For customized SignArrays®, please contact us.

SignArrays® Ref: AN1H1

Angiogenesis

|   |         |         | ļ      |       |        |         |       |        | ı           |             |             |             |
|---|---------|---------|--------|-------|--------|---------|-------|--------|-------------|-------------|-------------|-------------|
|   | 1       | 2       | 3      | 4     | 5      | 6       | 7     | 8      | 9           | 10          | 11          | 12          |
| A | FLT1    | KDR     | NRP1   | NRP2  | VEGFA  | VEGFC   | FIGF  | TYMP   | PDGFA       | PF4         | FGF1        | FGF2        |
| В | FGFR3   | TGFA    | TGFB1  | TGFB2 | TGFBR1 | ENG     | TNF   | IFNA1  | IFNB1       | IFNG        | IL1B        | IL6         |
| С | IL8     | CCL2    | CCL11  | CXCL1 | CXCL10 | CXCL3   | CXCL5 | CXCL6  | CXCL9       | TEK         | ANGPT1      | ANGPT2      |
| D | ANGPTL3 | ANGPTL4 | EFNA1  | EFNA3 | EFNB2  | ЕРНВ4   | ITGAV | ITGB3  | CDH5        | HAND2       | HIF1A       | ID1         |
| E | ID3     | AKT1    | PECAM1 | S1PR1 | JAG1   | TNFAIP2 | LEP   | LAMA5  | ANPEP       | PLXDC1      | COL18A1     | MMP2        |
| F | ММР9    | PLAU    | PGF    | EGF   | PROK2  | EREG    | SPHK1 | IGF1   | HGF         | HPSE        | MDK         | NOTCH4      |
| G | PTGS2   | TIMP1   | TIMP2  | ТІМРЗ | LECT1  | BAI1    | STAB1 | COL4A3 | PLG         | SERPINF1    | THBS1       | THBS2       |
| Н | PPIA    | АСТВ    | ТВР    | B2M   | RPLP0  | HPRT1   | TFRC  | GUS    | POS<br>CONT | POS<br>CONT | NEG<br>CONT | NEG<br>CONT |

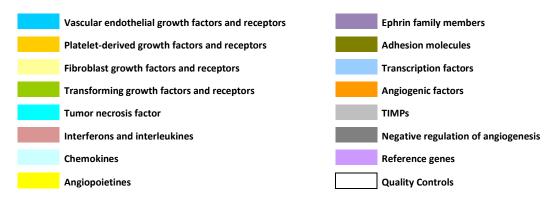

## VI. qPCR SignArrays 384 use protocol

# A) Required Reagents and Material

#### 1) Reagents:

- qPCR SignArrays 384 plates (supplied with AnyGenes SignArrays kit)
- Perfect Master Mix SYBR Green®

- Ultra-pure & sterile "nuclease, RNAse, DNAse free" H<sub>2</sub>O (supplied with AnyGenes<sup>®</sup> Perfect Master Mix SYBR Green<sup>®</sup> kit)

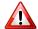

Caution: Do not use DEPC H2O !!!

 diluted cDNA at 1/6 with ultra-pure H<sub>2</sub>O from a Reverse Transcription (20μl) performed with 0.5 μg of RNA (for 1/4 qPCR SignArrays® 384 plate, as 4 cDNA qPCR mixes are required to fill an entire qPCR SignArrays® 384) or equivalent depending on the used Reverse Transcription kit

#### 2) Material:

- Real-time quantitative PCR instrument (Light Cycler® 480 (Roche®), ABI 7900®, (Applied Biosystems® Thermo Fisher Scientific®)...) with 384-well block
- optical sealing foils compatible with your qPCR instrument (supplied with AnyGenes SignArrays kit)
- PCR plate centrifuge
- Vortex mixer and Mini-centrifuge
- Pipettes for reaction mix preparation
- Multichannel pipette for dispensing reaction volume of 10µl per well
- "nuclease, RNase, DNase free" tips and tubes
- Disposable reagent reservoirs to collect the reaction mix with multichannel pipettes

#### **B)** Important notes

#### 1) Advices before starting protocol

To obtain reliable and reproducible results and avoid contamination and false-positive signals, it is important and necessary to follow Good Laboratory Practices.

- The work area must be thoroughly cleaned before handling to prevent contamination with genomic DNA, whose presence can easily alter the results obtained by quantitative real-time PCR. Decontamination of PCR workstations must regularly be done by exposure to Ultra-Violet (UV) or/and a suitable detergent.
- The pre-PCR, post-PCR and non-PCR workspaces have to be physically separated in the laboratory to avoid contamination by gDNA, cDNA and highly volatile aerosols. It is also preferable to prepare the reaction mix and qPCR SignArrays® 384 plates under workstation.
- The user must wear a lab coat and gloves throughout the procedure and never put his fingers on optical films nor wells of qPCR plates. To avoid this, SignArrays® plates must be handled only by touching the smallest possible area on the side with gloves.
- Close all your tubes immediately after use and avoid freezing and thawing cycles for all reagents.

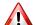

<u>Caution</u>: Perfect Master Mix SYBR Green® contains SYBR Green®, a DNA binding dye, which potentially have a carcinogen effect. Therefore, it is strongly essential to avoid inhalation and contact of this product with skin and mucous membranes.

#### 2) Recommendations for cDNA synthesis and preparation

AnyGenes® plates and reagents are subject to strict quality controls to garantee high-quality and reliable products, allowing a perfect reproducibility of your results.

To perform gene expression studies with the SignArrays® system, it is also important to have high-quality RNA and cDNA. For this, AnyGenes® recommends you to carry out your RNA extraction with Trizol® (Thermo Fisher Scientific®) and Reverse Transcription with the High Capacity cDNA Reverse Transcription kit (Thermo Fisher Scientific®), ideally suited for analysis of SignArrays® plates.

During these steps, it is important to check the quality of your samples. Only an optimal RNA quality ensures reliable and reproducible results obtained by qPCR technology.

#### Some advices...

- Do not use DEPC H<sub>2</sub>O, which could affect the efficiency of the qPCR and previous reactions (especially Reverse Transcription).
- The use of a SignArrays® 384 plate requires almost all the volume of a Reverse Transcription made from  $0.5\mu g$  of RNA, for each of the 4 required samples per SignArrays® 384. Therefore, for best results, it is necessary to extract RNA from a minimum of  $1.10^{6}$  cells. Check the approximate yield of RNA from your specific starting material before initiating your experiments. For extraction from tissues, previously assess the equivalency between sample weight and the amount of extracted RNA, which also depends on the studied tissue and the extraction method used: we recommend at least 1 mg of tissue for each experimental condition.

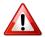

<u>Caution</u>: RNA extraction with a too low amount of cells does not generate good results.

- The extracted RNAs must be quantitatively and qualitatively analysed, especially by checking the quality of A260/A280 absorbance ratios (between 1.8 and 2) and A260/A230 (between 1.7 and 2). The presence of proteins, salts and other contaminants can induce RNA degradation and decrease the qPCR efficiency. That is why the quality of the obtained results with the SignArrays® system directly depends on the quality control of this step.
- Depending on the model of Reverse Transcription from <u>0.5μg of RNA</u> with the High Capacity cDNA Reverse Transcription kit (Thermo Fisher Scientific®), the final RT reaction volume is 20μl. To perform an analysis of <u>4</u>

samples with a qPCR SignArrays® 384 plate, cDNA of each Reverse Transcription have to be diluted at the 1/6 (i.e. a final volume of 120 $\mu$ l for each of the 4 samples) with ultra-pure H<sub>2</sub>O. However, if you use another kit of Reverse Transcription, we recommend to similarly dilute your RT from 0.5 $\mu$ g of RNA, to obtain a minimal volume of 120 $\mu$ l, necessary to our SignArrays® system. Please refer you to the manufacturer protocol before starting your reverse transcription.

- The primers design directed by AnyGenes® promotes specific amplification of transcripts of interest and avoids gDNA amplification. However, a treatment step of RNA with DNase, prior to the reverse transcription step, is recommended in order to ensure the complete absence of gDNA contamination of the samples, which could induce a bias results in the generation of Cq values by the qPCR instrument.

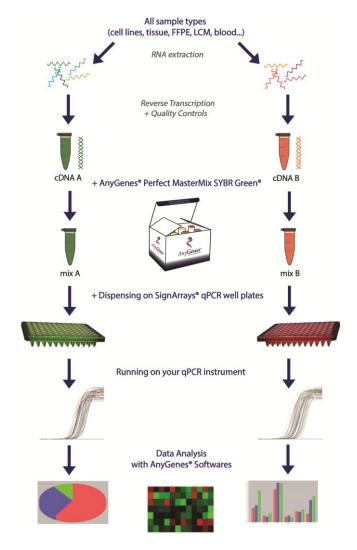

Layout of the transcriptomic analysis procedure with the SignArrays® system

#### C) Procedure

#### Before you start...

<u>Caution</u>: In order to obtain reliable and reproducible results, it is essential to respect the same preparation times and protocol for each SignArrays® plate.

- It is also important to prepare the design of your experiments in advance, which allows a better focusing of the user and an optimal handling.
- Make sure the qPCR SignArrays® 384 plate match with the corresponding catalog ref. plate.
  - 1) Thaw AnyGenes® Perfect Master Mix SYBR Green® and your cDNA samples 20 min before use, in order that slowly reaches room temperature. However, we strongly advise to work with your samples on ice or cold system.
  - 2) Prepare the work area (highly recommended under workstation) by carefully cleaning all material and areas with a suitable detergent and decontaminating the workstation through exposure to UV.
  - 3) Thaw qPCR SignArrays® 384 plate by checking the catalog ref., carefully remove it of his package and centrifuge for 15-60s at 1 000 g at room temperature (15-25°C) using a centrifuge, suitable for qPCR plates.

**NB**: Make sure your SignArrays® 384 plates are compatible with our qPCR instrument before starting the procedure.

4) Meanwhile, briefly centrifuge tubes and reagents and prepare the reaction mix for each of the 4 samples analyzed with a single SignArrays® 384 plate in 2 ml tubes or directly in disposable reagent reservoirs according to the following table:

| Reagents                                      | Volumes / reaction | Volumes / each sample mix<br>(for 1/4 of 1 SignArray® 384) |  |  |  |
|-----------------------------------------------|--------------------|------------------------------------------------------------|--|--|--|
| 2X Perfect Master Mix SYBR Green <sup>®</sup> | 5 μΙ               | 500 μΙ                                                     |  |  |  |
| Ultra-pure H₂O                                | 4 μΙ               | 400 μΙ                                                     |  |  |  |
| Diluted cDNA (at the 1/6)                     | 1 μΙ               | 100 μΙ                                                     |  |  |  |
| Total Volume                                  | 10 μΙ              | 1000 μΙ                                                    |  |  |  |

- 5) Mix thoroughly with a pipette or briefly centrifuge the 4 qPCR mixes.
- 6) Take the qPCR SignArrays® 384 plate out of the centrifuge and remove the adhesive film.

7) For each of the 4 reaction mixes, dispense 10µl per well of the reaction mix on the qPCR SignArrays® 384 plate with a multichannel pipette to minimize pipetting errors and, according to the following format (all wells EXCEPT QC1, QC2, QC3 and QC4 for each sample):

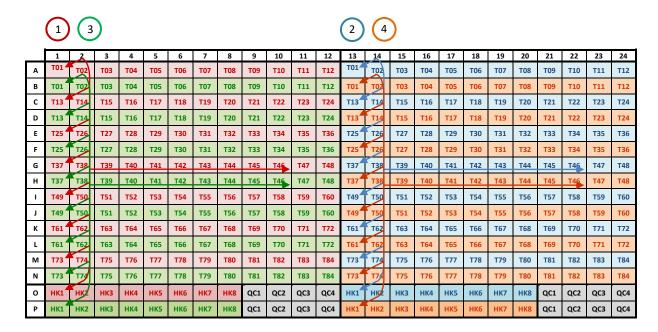

Volume dispensing with an 8 multichannel pipette to avoid cross contaminations

**NB**: Change tips to avoid cross contamination once it is necessary.

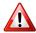

For the 4 QC1, QC2, QC3 and QC4 wells (Quality Controls): you have to dispense a qPCR mix without cDNA (consisting of 5  $\mu$ l of 2X Perfect Master Mix SYBR Green and 5  $\mu$ l of Ultra-pure H<sub>2</sub>O per well).

| Reagents                          | Volumes / reaction | Volumes / 1 SignArray® 384<br>(4 QC x 4 analysed samples) |
|-----------------------------------|--------------------|-----------------------------------------------------------|
| 2X Perfect Master Mix SYBR Green® | 5 μΙ               | 90 μΙ                                                     |
| Ultra-pure H <sub>2</sub> O       | 5 μΙ               | 90 μΙ                                                     |
| Total Volume                      | 10 μΙ              | 180 μΙ                                                    |

- 8) Cover the plate with a suitable optical sealing foil (supplied with the SignArrays® kit).
- 9) Centrifuge the SignArray® 15-60 s at 1 000 g to remove any bubbles.
- 10) Meanwhile, prepare and check the run program under the following qPCR conditions (compatible with most qPCR instruments)\*:

| Phase                                              | Number of cycles | Time   | Temperature | Acquisition mode | Commentaries                                                 |                |
|----------------------------------------------------|------------------|--------|-------------|------------------|--------------------------------------------------------------|----------------|
| Initial denaturation -<br>HOT start Taq activation | 1                | 10 min | 95°C        | 1                | "Hot-start DNA Taq polymerase" activation                    |                |
|                                                    |                  | 10 s   | 95°C        | /                | Denaturation of cDNA brands                                  |                |
| Amplification                                      | 40-45            | 30 s   | 60°C        | quantification   | Hybridation & elongation steps with fluorescence acquisition |                |
|                                                    |                  | 10 s   | 95°C        | /                |                                                              |                |
| Melting curves                                     | 1                | 1      | 30 s        | 65°C             | /                                                            | Melting curves |
|                                                    |                  | 0 s    | 95°C        | continuous       |                                                              |                |

\* Please refer to the manufacturer handbook of your qPCR instrument to adjust the run program.

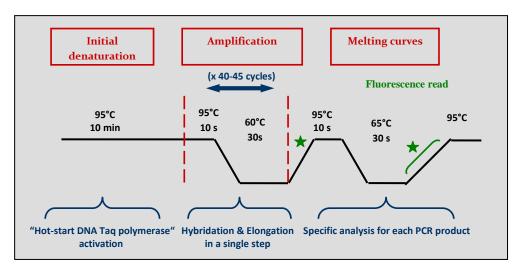

Representative scheme of qPCR steps by using qPCR SignArrays® 384 system

11) Withdraw the qPCR SignArrays® 384 plate out of the centrifuge and carefully place it in the qPCR instrument.

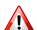

<u>Caution</u>: Do not prepare the qPCR SignArrays® 384 plates too early to ensure reliable and reproducible results. However, if your plate was prepared before the start of the qPCR run, keep the plate qPCR SignArrays® 384 on ice or at 4°C in a refrigerator.

12) Start the qPCR run.

#### D) Data analysis

13) When the run is complete, validate the obtained results thanks to the Cq values (Ct or Cp according to qPCR instruments; amplification curves) and Tm (melting curves). Then retrieve the raw data.

<u>NB</u>: If you do not use the automatic calculation of Cq values option, please refer to your qPCR instrument manufacturer handbook to define manually the threshold and generate Cq values. Be careful, this step can induce errors if the threshold is not correctly defined.

14) Import these Cq values in our analysis tool based on Excel, free to download in our website. This analysis tool developed by AnyGenes® allows to make a rapid and reliable analysis of your results. Important notes are supplied in the first datasheet to guide you throughout the analysis.

This analysis is based on the "delta delta Cq" (or  $\Delta\Delta$ Cq) calculation method. Thereby, it allows the comparison between one or more experimental conditions and a reference condition called "control", after having normalized gene expression results with selected reference genes (or House-Keeping Genes).

For more information, please contact us. AnyGenes® team will be pleased to share its experience to help you to generate very high-quality analysis from your SignArrays® data.

• For positive and negative quality controls:

The qPCR SignArrays® 96 system contains 2 quality control types :

- a positive control in duplicates (QC1 & QC2 wells) : this quality control allows to check 3 parameters :
  - The qPCR efficiency of your experiment: Cq values for QC1 & QC2 wells should be between 26 and 30, according to qPCR instruments and the choice of automatic or manual Cq analysis method.

<u>NB</u>: AnyGenes® don't guarantee these Cq values, so such qPCR efficiency conditions, if you use a qPCR Master Mix not provided by AnyGenes®.

- 2. Intra-plate repeatability of the qPCR results obtained in the 2 wells (duplicates): the difference between the 2 Cq values ( $\Delta$ Cq) for QC1 and QC2 wells have to be less than 0.5.
- 3. Inter-plate repeatability of the qPCR results obtained with several SignArrays®: the difference between the mean of Cq values for QC1 and QC2 wells of each SignArray® have to be less than 1. In these conditions, the qPCR efficiency is validated, which is the same, regardless analysed samples.
- a negative control in duplicates (QC3 & QC4 wells) : Cq values for QC3 & QC4 wells have to be higher than 35 to guarantee the absence of reaction mix contamination.

# **VII. Additional Information**

For any further information, please contact the AnyGenes® technical support via the following email address: <a href="mailto:technical@anygenes.com">technical@anygenes.com</a>

AnyGenes®
4 rue de la Chine
75970 Paris cedex 20
T: 00 33 (0)1 43 58 88 63

www.anygenes.com

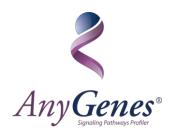